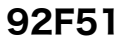

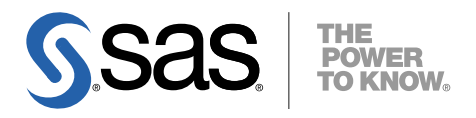

# HP-UX Itanium版 SAS® 9.2 Foundation システム必要条件

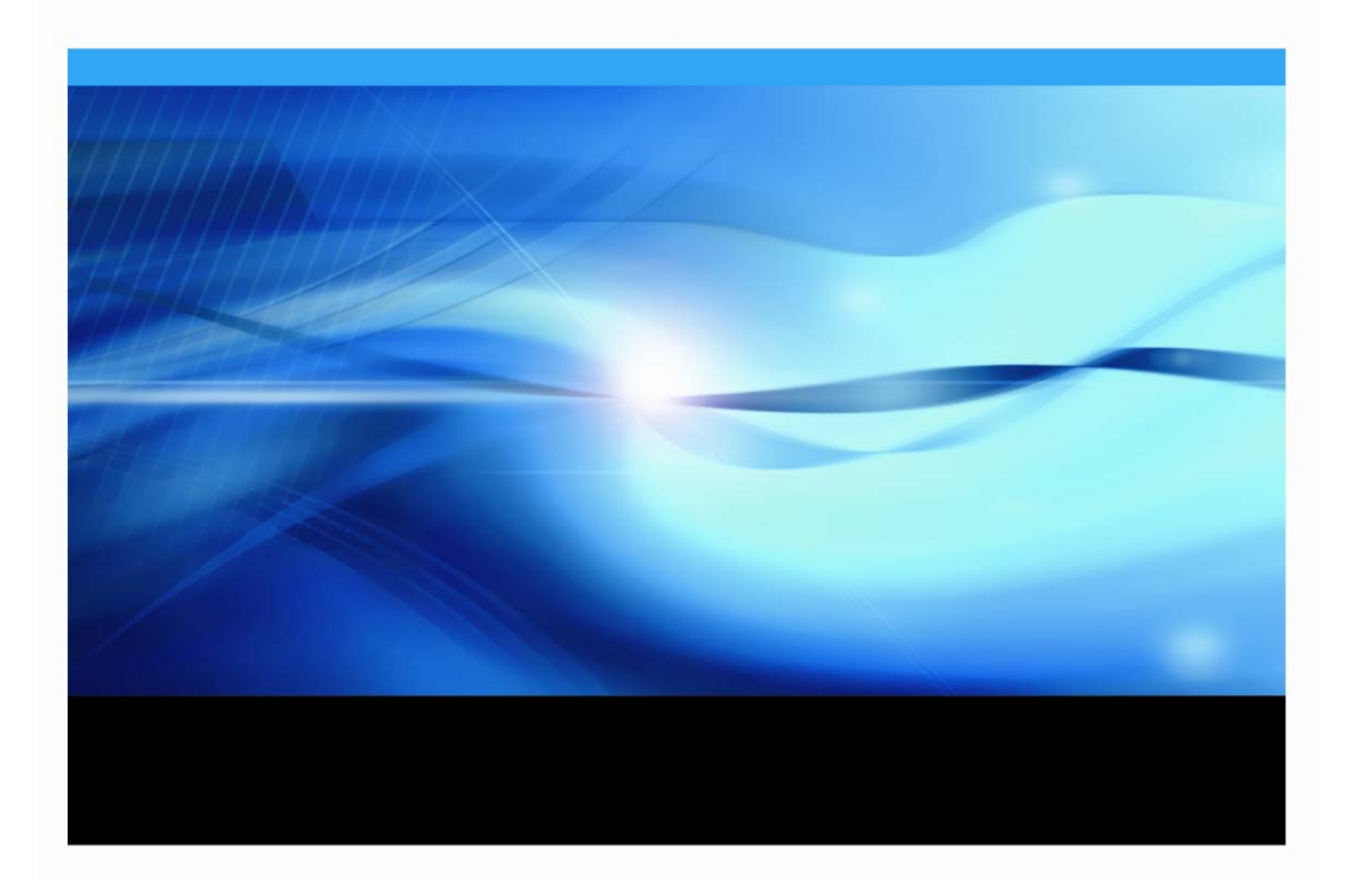

## 著作権情報

このマニュアルの正確な書籍情報は、以下のとおりです。

**SAS® 9.2 Foundation System Requirements for HP-UX® for the Itanium® Processor Family Archtecture**  Copyright® 2009, SAS Institute Inc., Cary, NC, USA.

SAS Foundation に含まれるいくつかのソフトウェアでは、9.2 以外のリリース番号が表示されることがあり ます。

本書は、発行元である SAS Institute, Inc.の事前の書面による承諾なく、この出版物の全部あるいは一部を、 電子データ、印刷、コピー、その他のいかなる形態または方法によって、複製、転送、または検索システム に保存することは禁止されています。これらの説明書は著作権により保護されています。

著作権保護を受ける本書の使用の範囲は制限されています。許される使用の範囲とは、使用者のシステムに 保存して端末に表示すること、本書が提供された目的である、SAS プログラミングおよびライセンスプログ ラムのインストール・サポートの責任者が使用するために、必要な部数だけコピーすること、および特定の インストール要件を満たすように内容を修正することを指します。本書の全部あるいは一部を印刷する場合、 またはディスプレイ媒体に表示する場合は、SAS Institute の著作権表示を明記する必要があります。上記の 条件以外で本書を複製または配布することは一切禁止されています。

#### アメリカ合衆国政府の制約された権限ついての通知

アメリカ合衆国政府による、本ソフトウェアおよび関連するドキュメントの使用、複製、公開は、

「FAR52.227-19 Commercial Computer Software-Restricted Rights」 (1987年6月)に定められた制限の対 象となります。

SAS Institute Inc., SAS Campus Drive, Cary, North Carolina 27513.

SAS® およびSAS Instituteのプロダクト名またはサービス名は、米国およびその他の国におけるSAS Institute Inc.の登録商標または商標です。

®は米国で登録されていることを示します。

その他、記載されている会社名および製品名は各社の登録商標または商標です。

# 目次

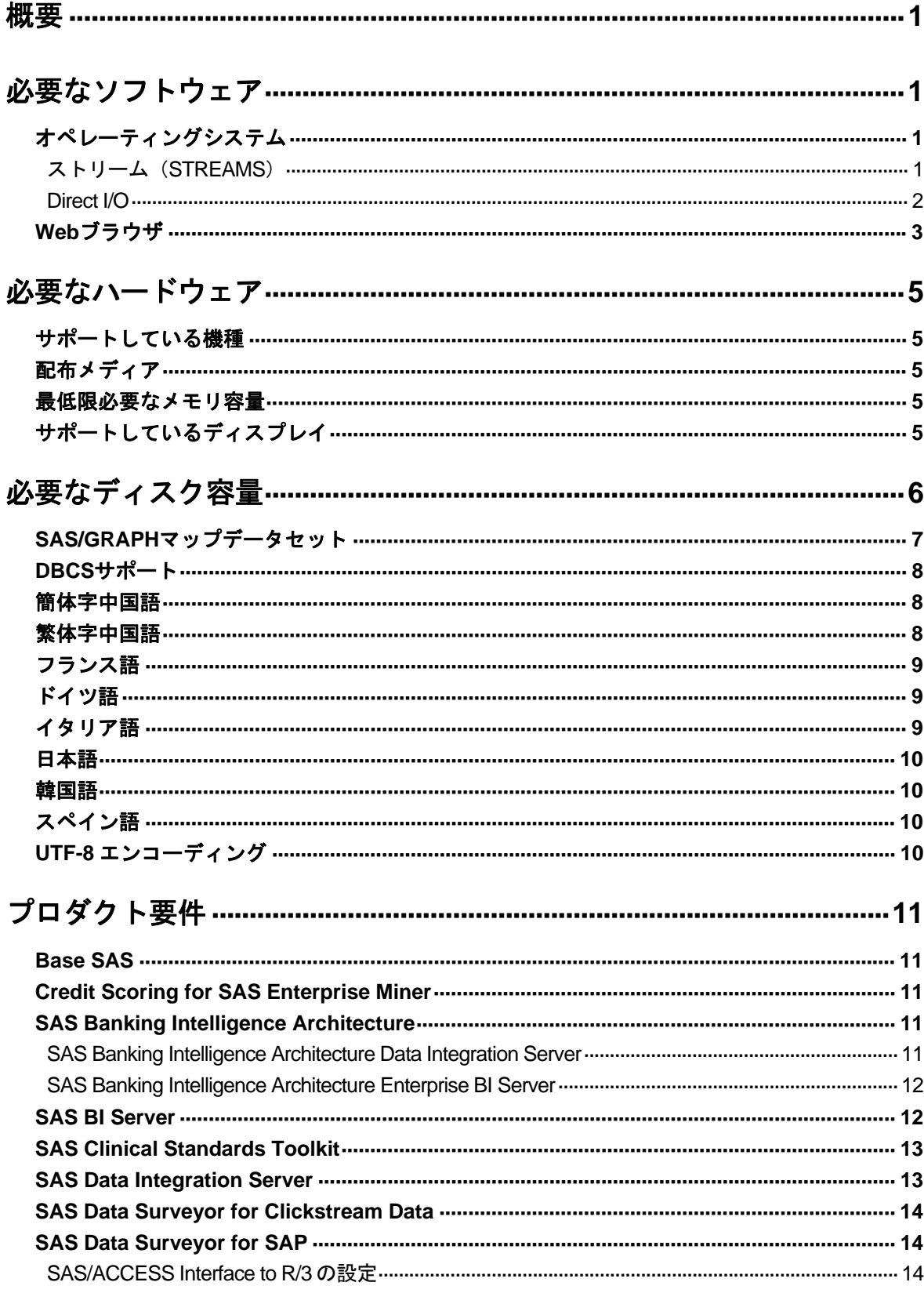

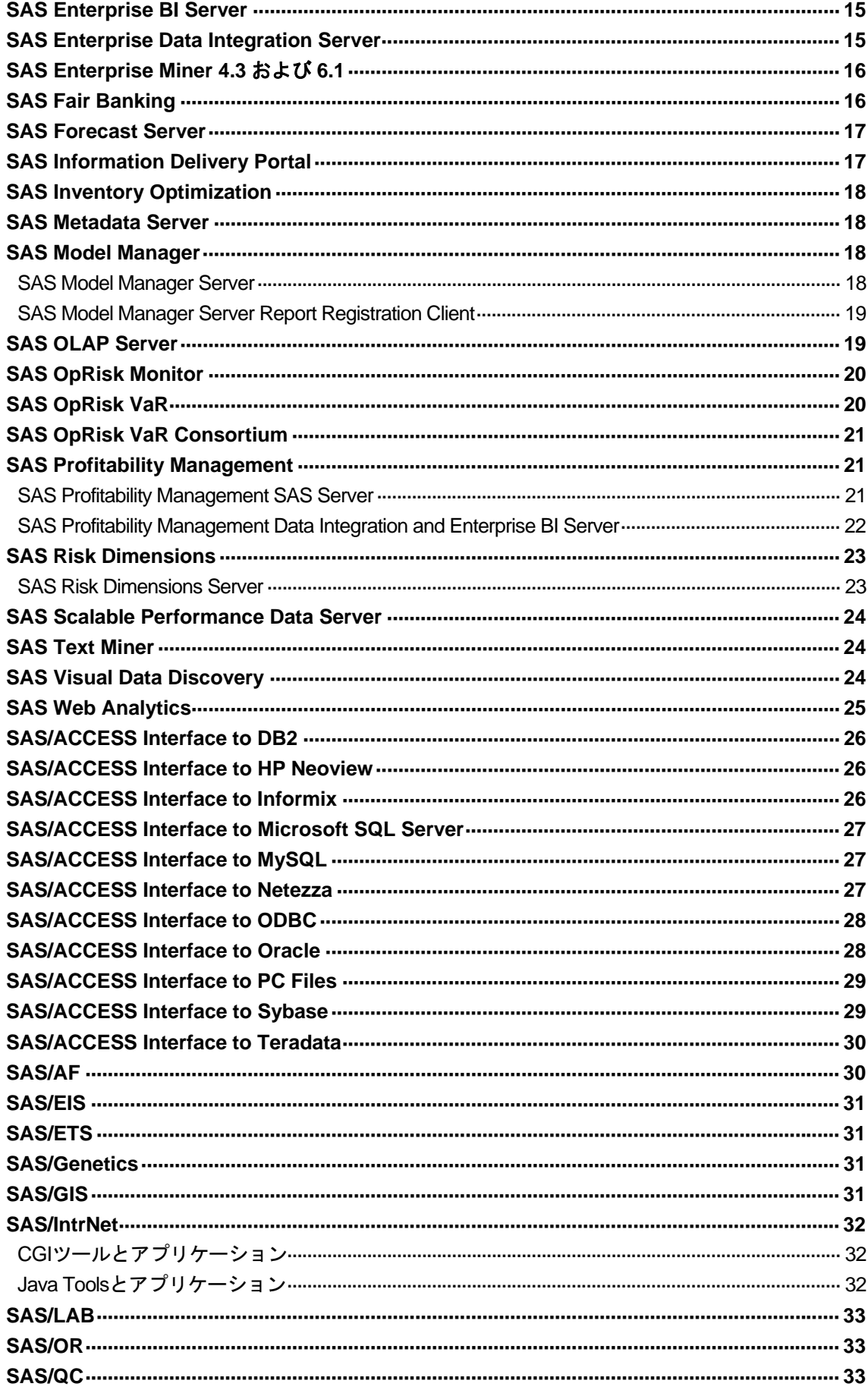

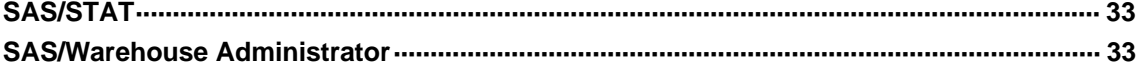

# グラフィックハードウェアおよびソフトウェアの互換性…………………34

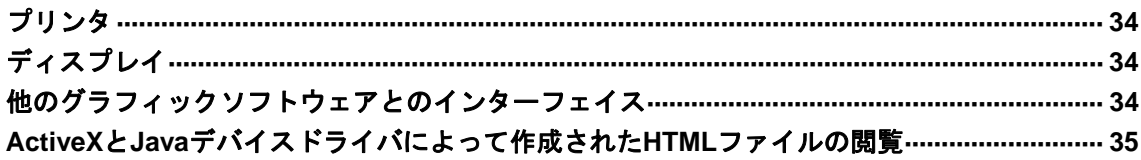

## <span id="page-6-0"></span>概要

このドキュメントには、HP-UX Itanium 環境に SAS 9.2 Foundation をインストールし、実行す るためのシステム必要条件が記載されています。SAS 9.2 Foundation を実行する前に、最低必 要条件を満たすようにシステムを更新する必要があります。このドキュメントに記載されてい る主なシステム必要条件は、次のとおりです。

- 必要なソフトウェア
- 必要なハードウェア
- 必要なディスク容量
- プロダクト要件
- グラフィックハードウェアおよびソフトウェアの互換性

## 必要なソフトウェア

## オペレーティングシステム

SAS 9.2 Foundation は、次のオペレーティングシステムをサポートしています。

• HP-UX 11i version 2 (B.11.23) 以降

HP-UX Release 11i version 2 に SAS 9.2 Foundation をインストールする前に、以下のパッチを 当てることが必要です。

- June 2007 patch bundle
- PHKL 36853
- 注意: パッチレベルは、このドキュメントの作成時点で最新のパッチレベルを記載していま す。しかし、HP-UX Itaniumに必要なパッチが突然変更されることがあります。必要な パッチレベルの最終的な情報は、インストールセンターの Web サイト ( http://support.sas.com/documentation/installcenter/ )で最新の『 System Requirements 』を参照してください。日本語版のドキュメントは、 (http://www.sas.com/japan/service/documentation/installcenter/)にあります。

## ストリーム(**STREAMS**)

HP-UX 版 SAS を使用するには、ストリーム(STREAMS)をインストールし、使用可能にして おく必要があります。ストリームは、通常デフォルトでインストールされます。インストール されているかどうかは、次のコマンドを発行して簡単に確認することができます。

```
usr/sbin/swlist -l product | grep Streams
```
ストリームが見つからない場合、SAS より先にインストールする必要があります。このソフト ウェアは、使用しているシステム付属の HP-UX のインストールメディアに含まれています。通 常システム管理者がこのインストールを実行します。

<span id="page-7-0"></span>インストール後、ストリームを HP-UX カーネルで使用可能にする必要があります。ストリーム のステータスは、次のコマンドを発行して確認できます。

usr/sbin/kctune - v streampipes

「Current Value」が「1」の場合、ストリームは使用可能ですので、ストリームを使用可能にす る方法について記述した下記の手順をスキップしてください。

「Current Value」が「0」の場合、まず、streampipes カーネル変数を変更し、その後システ ムを再起動してストリームを使用可能にする必要があります。この実行には権限が必要なため、 通常システム管理者が行います。

streampipes カーネル変数を変更するには、次のコマンドを発行します。

usr/sbin/kctune streampipes=1

成功すると、「Value at Next Boot」の値が「1」と表示されます。システムをすぐに再起動する か、もしくは後ほど都合の良いときに再起動してください。

#### **Direct I/O**

システム I/O スループットを最適化するために Direct I/O を使用する場合(詳細は、『UNIX Host Companion』を参照してください)、SAS では「Online features of the VxFS File system」のイン ストールが必要です。このプロダクトは通常デフォルトでインストールされません。インスト ールされているかどうかは、次のコマンドを発行して簡単に確認できます。

```
usr/sbin/swlist – l product | grep Online
```
プロダクトが見つからない場合、Direct I/O を使用可能にするためにインストールが必要です。 このプロダクトは、使用しているシステム付属の HP-UX のインストールメディアにあります。 このインストールは、通常システム管理者が行います。

## <span id="page-8-0"></span>**Web** ブラウザ

SAS 9.2 Foundation は、Web ベースの情報を表示する際、リモートブラウジング(Remote Browsing)という新しいシステムを使用します。SAS 9.2 Foundation は、UNIX ワークステーシ ョン上で実行されているブラウザに情報を表示するのではなく、デスクトップコンピュータに URL を送り、そこにある Web ブラウザで情報を表示します。これにより、UNIX サーバーから ブラウザのオーバーヘッドを取り除きます。デスクトップコンピュータ上には、SAS とブラウ ザの通信を可能にするために、SAS Remote Browser Server という小さなソフトウェアエージ ェントがインストールされます。リモートブラウジングの実行プロセスは、下記の図のとおり です。

SAS は、Web で表示する情報(ヘルプや ODS 出力など)を参照するための URL を生成し、そ の URL をデスクトップコンピュータ上の SAS Remote Browser Server に送ります(手順①)。 SAS Remote Browser Server が、ブラウザにページを表示するように要求します (手順②)。ブ ラウザは SAS に再接続して情報を取り出し、その内容を表示します(手順3))。

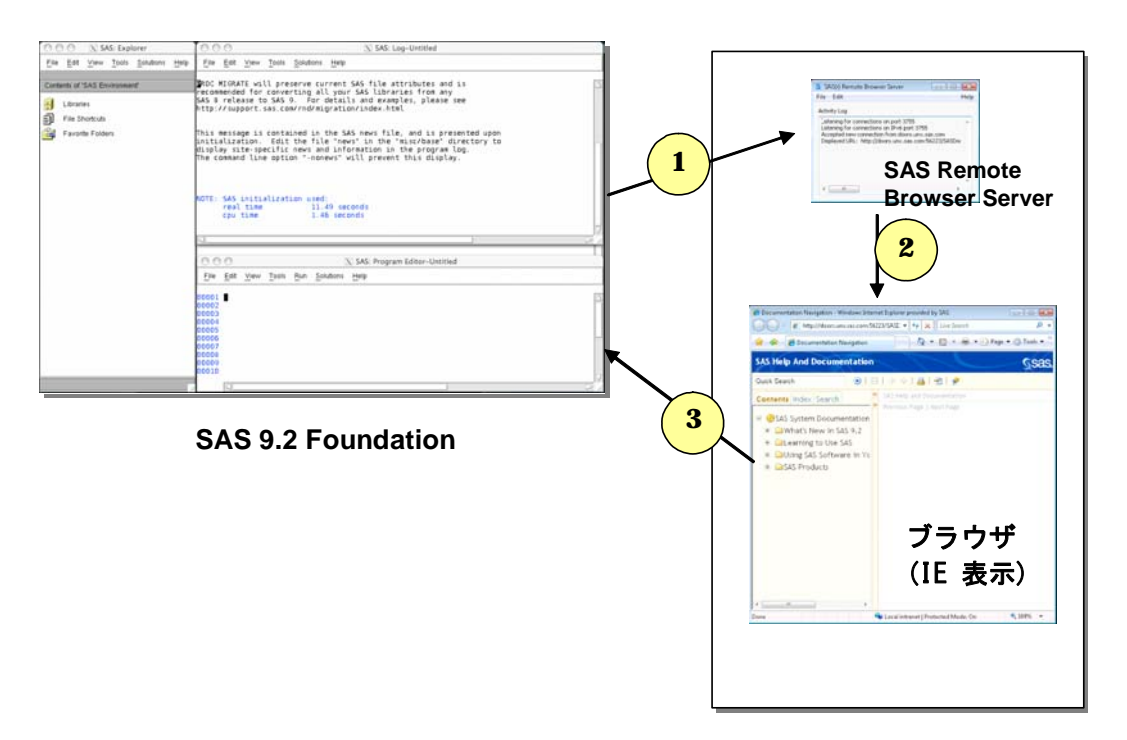

デスクトップコンピュータ (Linux/Windows 32-bit 版)

リモートブラウジングを使用するには、使用するデスクトップコンピュータが下記のいずれか のプラットフォームであり、サポートされているブラウザのひとつがインストールされている 必要があります。

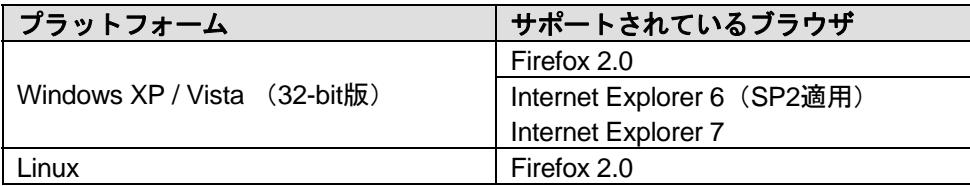

SAS で Web ベースの情報を表示するためには、SAS Remote Browser Server のインストールと 実行が必要です。SAS Remote Browser Server のインストーラは、support sas.com の Web サイ ト ( http://support.sas.com/documentation/configuration/thirdpartysupport/v92/thirdparty92.html ) にあります。また、SAS セッションから直接ダウンロードできます。

SAS が Web ブラウザを使用するためには、Web ブラウザでポップアップウィンドウが表示で きるように設定する必要があります。さらに、場合によっては、SAS またはサードパーティの Web サイトにアクセスが必要なことがあります。外部の Web サイトにアクセスするためのブラ ウザの設定は、システム管理者に相談してください。

# <span id="page-10-0"></span>必要なハードウェア

## サポートしている機種

• IA64に準拠しているHPモデル。

# 配布メディア

- SAS Electric Software Delivery (ESD:ダウンロードによるソフトウェアの配布)
- DVD

## 最低限必要なメモリ容量

クエリとレポート、要約記述統計量、データ処理などの一般的なSASの動作については、1ユー ザーにつき96MBのメモリの空き容量を用意することをお勧めします。

OLAP、データマイニング、複雑な統計分析、多変量解析、フォーマット、GUIベースのアプリ ケーションなどのタスクでは、さらに多量のメモリを必要とします。特定のプロダクトで必要な メモリ量は、各プロダクトの必要条件を参照してください。

## サポートしているディスプレイ

• すべてのX11ベースのディスプレイサーバー。モニタは最低でも256色をサポートしているも の(PseudoColor)。

# <span id="page-11-0"></span>必要なディスク容量

次の表は、HP-UX Itanium 版 SAS 9.2 Foundation で使用できるすべての SAS プロダクトごとの 必要なディスク容量を示しています。SAS 9.2 のインストールに必要なディスク容量は、この表 で確認できます。これらの数値は、すべて参考値であることに注意してください。また、SAS 9.2 Foundation のインストールには、/tmp に約 30MB の空きディスク容量が必要です。

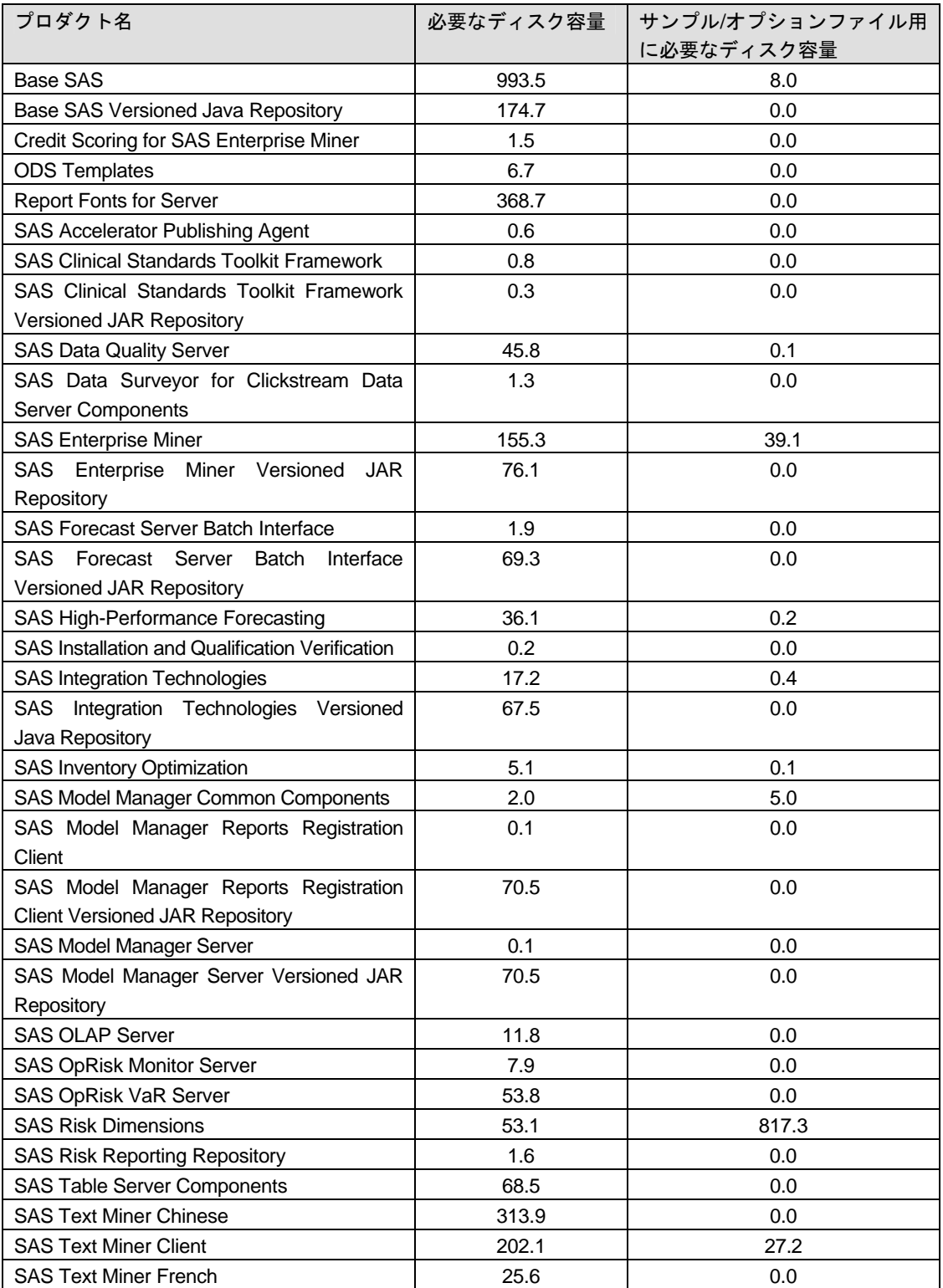

<span id="page-12-0"></span>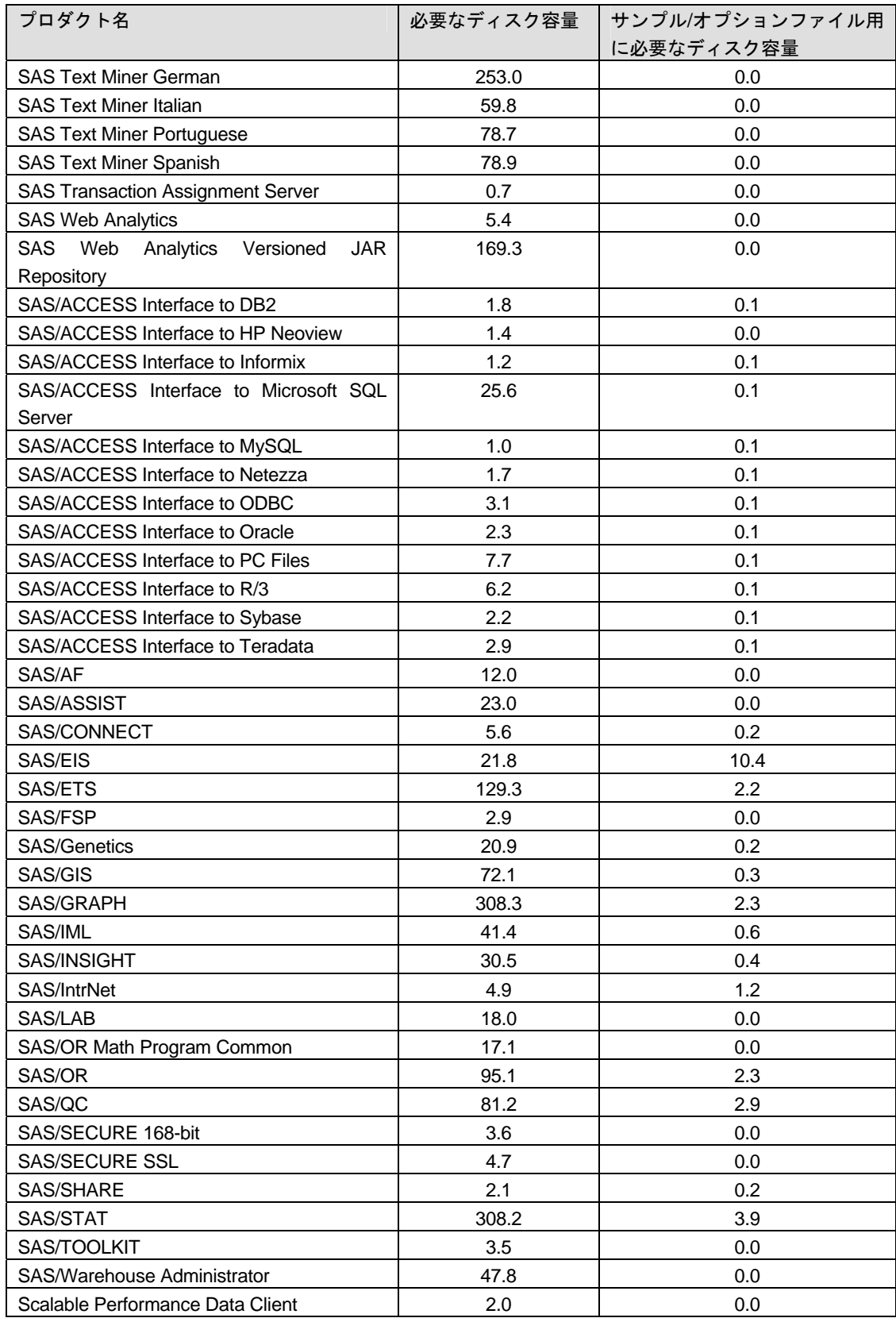

# **SAS/GRAPH** マップデータセット

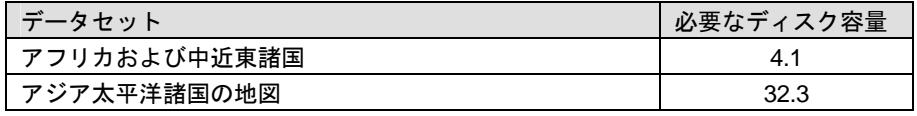

<span id="page-13-0"></span>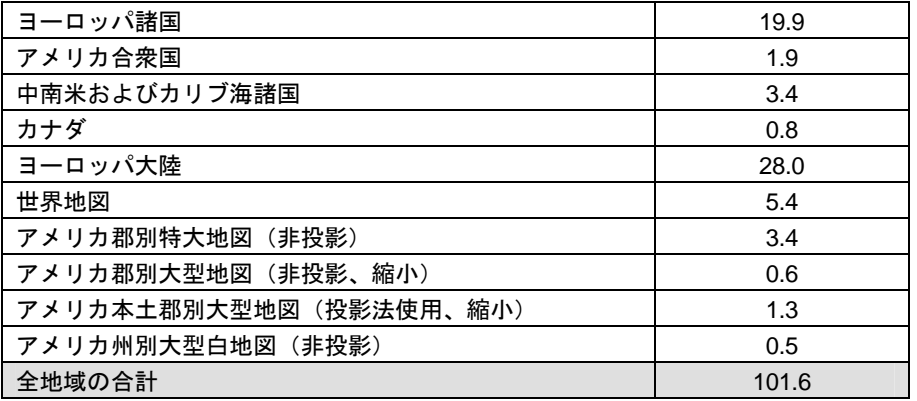

## **DBCS** サポート

次の表には、DBCS サポートを提供する SAS 9.2 コンポーネントの必要なディスク容量が示さ れています。

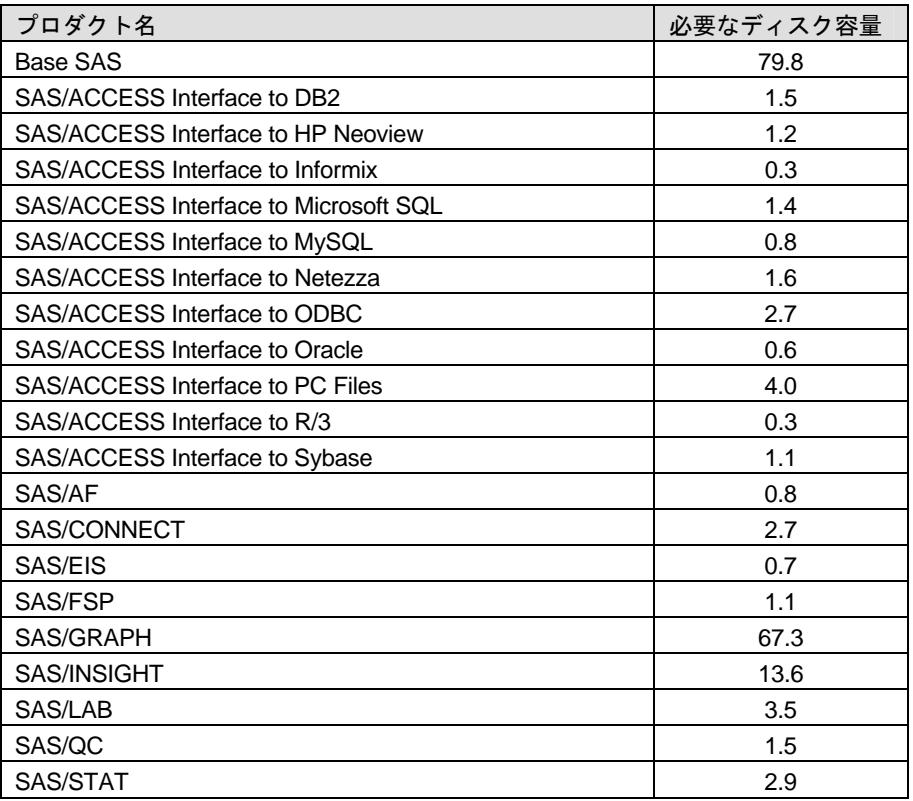

## 簡体字中国語

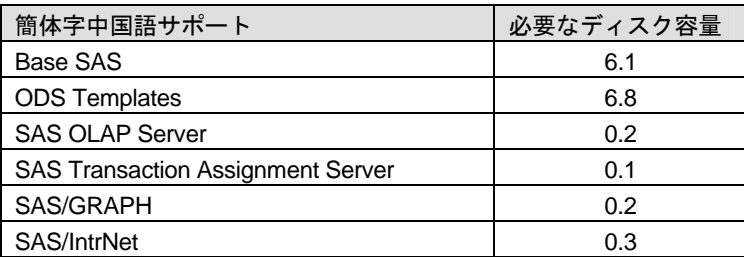

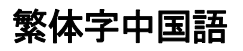

<span id="page-14-0"></span>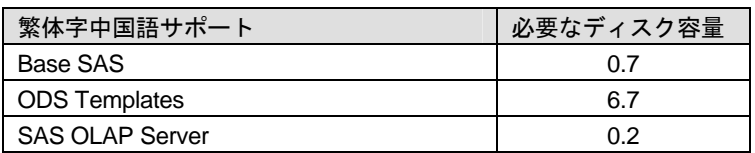

# フランス語

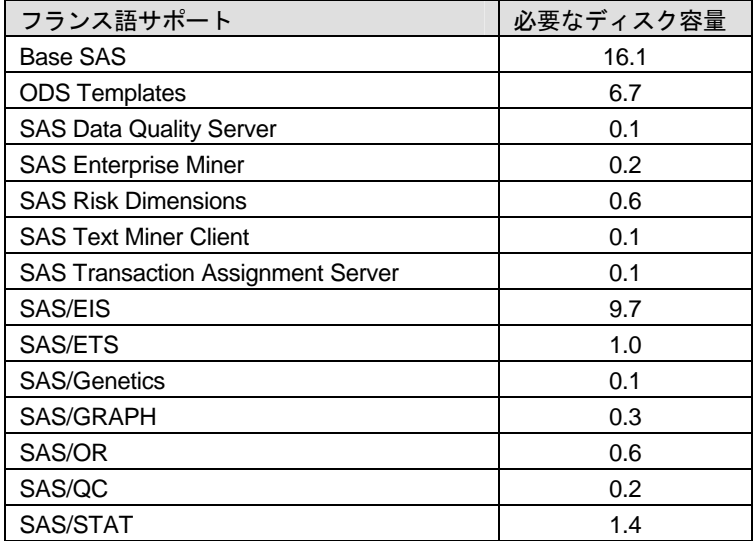

# ドイツ語

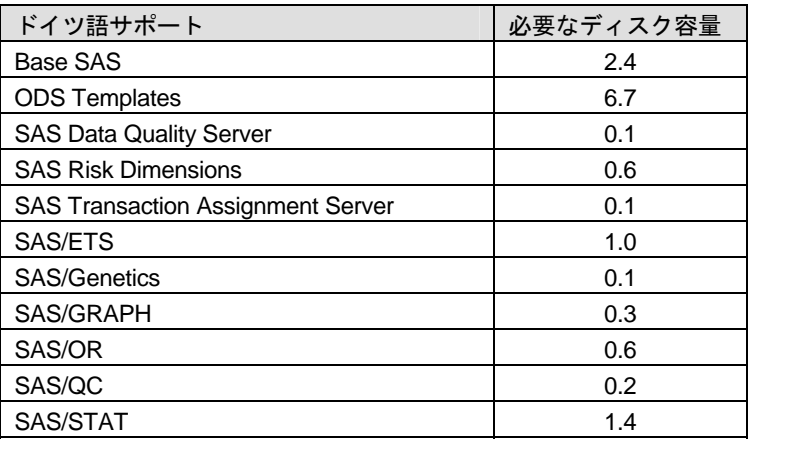

# イタリア語

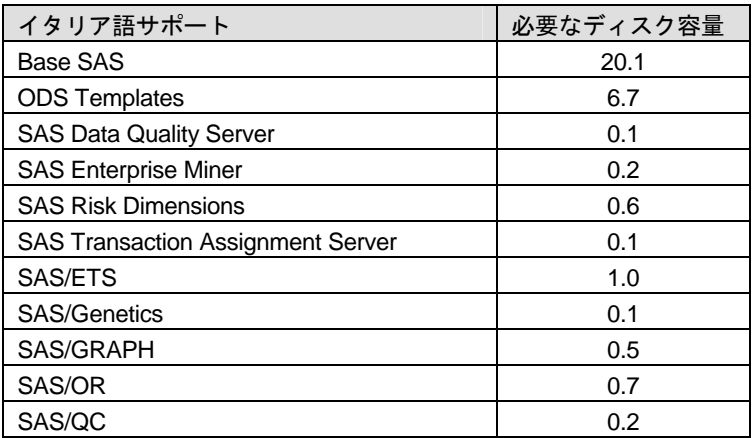

<span id="page-15-0"></span>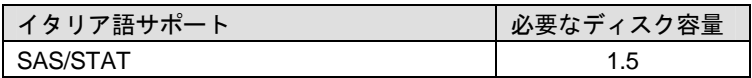

# 日本語

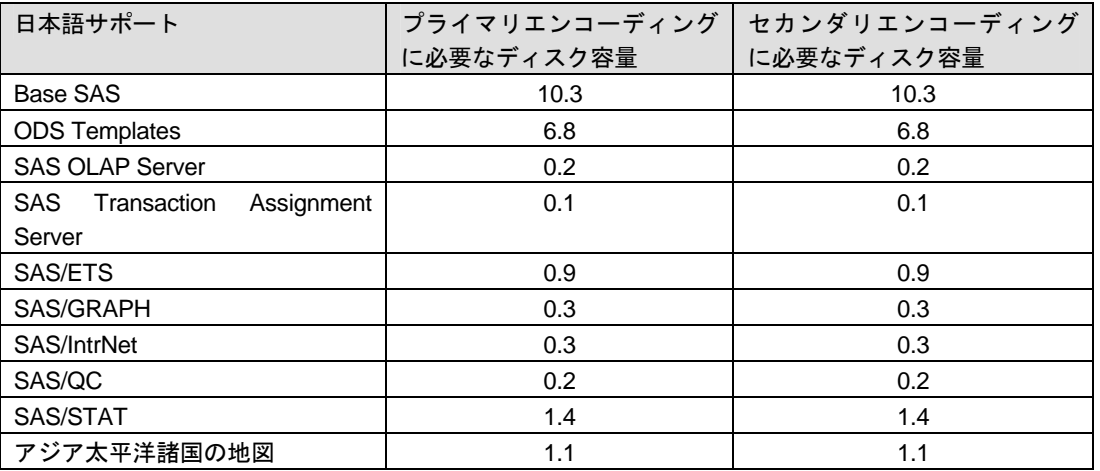

## 韓国語

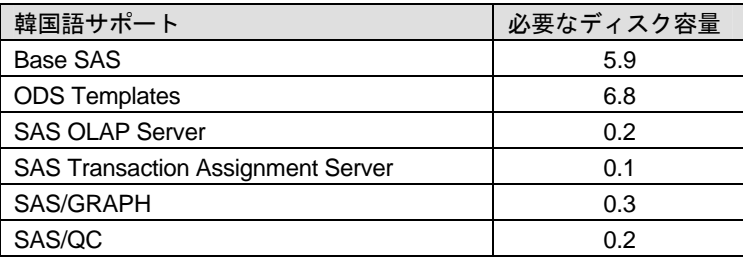

# スペイン語

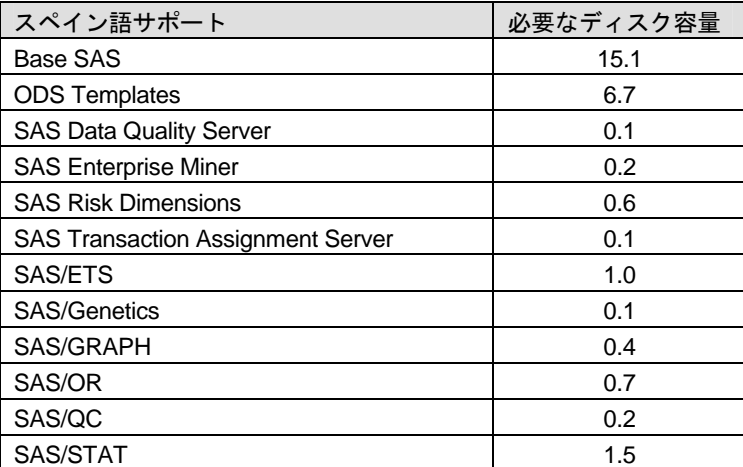

# **UTF-8** エンコーディング

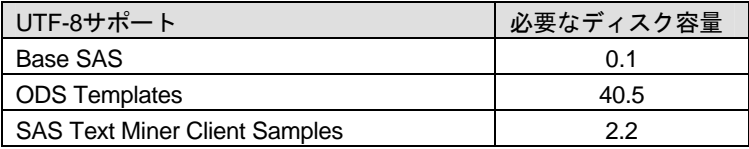

# <span id="page-16-0"></span>プロダクト要件

## **Base SAS**

## **HP-UX Itanium** における **SPD** エンジンの必要条件

- 少なくとも2つのCPU (4つのCPUが望ましい) を持つSMP (Symmetric Multiple Processor:対 照型マルチプロセッサ)コンピュータ
- 2つのCPUごとに、少なくとも1つのI/Oチャネル
- CPUごとにすくなくとも1つの専用のマウントポイントを持つディスクドライブ。CPUごと に2つのマウントポイントを推奨。

## **ODS Graphics**

Base SAS で ODS Graphics を使用するには、SAS/GRAPH のライセンスが必要です。

## **Credit Scoring for SAS Enterprise Miner**

Credit Scoring for SAS Enterprise Miner をインストールするには、SAS Enterprise Miner が必須 です。

SAS Enterprise Miner Server は、Credit Scoring for SAS Enterprise Miner を含みます。含まれる プロダクトは個々にライセンスされていない限り、SAS Enterprise Miner Server における使用の みに制限されています。

## 必要なディスク容量(**SAS Enterprise Miner Server**)

SAS Enterprise Miner Serverで必要なディスク容量は、上記ソフトウェアに必要なディスク容量 の合計になります。詳細は、6ページの「必要なディスク容量」の表を参考にしてください。

注意: SAS 9.2 Foundationがすでにインストールされている場合、SAS Enterprise Miner Serverのインストールに必要なディスク容量は、すでにインストールされているプロ ダクト分のディスク容量を引いたものになります。

## **SAS Banking Intelligence Architecture**

## **SAS Banking Intelligence Architecture Data Integration Server**

含まれる **SAS** プロダクト(**SAS Banking Intelligence Architecture Data Integration Server**)

含まれる SAS プロダクトは個々にライセンスされていない限り、SAS Banking Intelligence Architecture Data Integration Server における使用のみに制限されています。

- SAS Banking Intelligence Architecture Data Integration Server
- Base SAS
- SAS Detail Data Store for Banking
- SAS Integration Technologies
- SAS/ACCESSエンジン (選択)
- SAS/ACCESSエンジン (選択2)

<span id="page-17-0"></span>• SAS/CONNECT

## 必要なディスク容量(**SAS Banking Intelligence Architecture Data Integration Server**)

SAS Banking Intelligence Architecture Data Integration Server の必要なディスク容量は、上記ソ フトウェアに必要なディスク容量の合計になります。各プロダクトの必要なディスク容量につ いては、「必要なディスク容量」の表を参考にしてください。

注意: SAS 9.2 Foundationがすでにインストールされている場合、SAS Banking Intelligence Architecture Data Integration Serverのインストールに必要なディスク容量は、すでにイ ンストールされているプロダクト分のディスク容量を引いたものになります。

## **SAS Banking Intelligence Architecture Enterprise BI Server**

## 含まれる **SAS** プロダクト(**SAS Banking Intelligence Architecture Enterprise BI Server**)

含まれる SAS プロダクトは個々にライセンスされていない限り、SAS Banking Intelligence Architecture Enterprise BI Server における使用のみに制限されています。

- Base SAS
- SAS Enterprise Guide
- SAS Integration Technologies
- SAS/GRAPH
- SAS/STAT

## 必要なディスク容量(**SAS Banking Intelligence Architecture Enterprise BI Server**)

SAS Banking Intelligence Architecture Enterprise BI Server の必要なディスク容量は、上記ソフト ウェアに必要なディスク容量の合計になります。各プロダクトの必要なディスク容量について は、「必要なディスク容量」の表を参考にしてください。

注意: SAS 9.2 Foundationがすでにインストールされている場合、SAS Banking Intelligence Architecture Enterprise BI Serverのインストールに必要なディスク容量は、すでにイン ストールされているプロダクト分のディスク容量を引いたものになります。

## **SAS BI Server**

## 含まれる **SAS** プロダクト(**SAS BI Server**)

含まれる SAS プロダクトは個々にライセンスされていない限り、SAS BI Server における使用 のみに制限されています。

- Base SAS
- SAS Integration Technologies
- SAS Metadata Server
- SAS/GRAPH

## 必要なディスク容量(**SAS BI Server**)

SAS BI Serverで必要なディスク容量は、上記ソフトウェアに必要なディスク容量の合計になり ます。詳細は、6ページの「必要なディスク容量」の表を参考にしてください。

<span id="page-18-0"></span>注意: SAS 9.2 Foundationがすでにインストールされている場合、SAS BI Serverのインスト ールに必要なディスク容量は、すでにインストールされているプロダクト分のディス ク容量を引いたものになります。

## **SAS Clinical Standards Toolkit**

Base SAS は、SAS Clinical Standards Toolkit のインストールの必須ソフトウェアです。

#### 含まれる **SAS** プロダクト(**SAS Clinical Standards Toolkit Server**)

SAS Clinical Standards Toolkit Framework は、SAS Clinical Standards Toolkit Server に含まれます。 含まれる SAS プロダクトは個々にライセンスされていない限り、SAS Clinical Standards Toolkit Server における使用のみに制限されています。

#### 必要なディスク容量(**SAS Clinical Standards Toolkit Server**)

SAS Clinical Standards Toolkit Serverで必要なディスク容量は、上記ソフトウェアに必要なディ スク容量の合計になります。詳細は、6ページの「必要なディスク容量」の表を参考にしてくだ さい。

注意: SAS 9.2 Foundationがすでにインストールされている場合、SAS Clinical Standards Toolkit Serverのインストールに必要なディスク容量は、すでにインストールされてい るプロダクト分のディスク容量を引いたものになります。

## **SAS Data Integration Server**

#### 含まれる **SAS** プロダクト(**SAS Data Integration Server**)

含まれる SAS プロダクトは個々にライセンスされていない限り、SAS Data Integration Server における使用のみに制限されています。

- Base SAS
- SAS Integration Technologies
- SAS Metadata Server
- SAS/CONNECT

#### 必要なディスク容量(**SAS Data Integration Server**)

SAS Data Integration Serverで必要なディスク容量は、上記ソフトウェアに必要なディスク容量 の合計になります。詳細は、6ページの「必要なディスク容量」の表を参考にしてください。

注意: SAS 9.2 Foundationがすでにインストールされている場合、SAS Data Integration Serverのインストールに必要なディスク容量は、すでにインストールされているプロ ダクト分のディスク容量を引いたものになります。

## <span id="page-19-0"></span>**SAS Data Surveyor for Clickstream Data**

SAS Data Integration Studio は、SAS Data Surveyor for Clickstream Data のインストールの必須 ソフトウェアです。

SAS Data Surveyor for Clickstream Data Server は、SAS Data Surveyor for Clickstream Data Server Components が必須です。含まれる SAS プロダクトは個々にライセンスされていない限 り、SAS Data Surveyor for Clickstream Data Server における使用のみに制限されています。

## 必要なディスク容量(**SAS Data Surveyor for Clickstream Data Server**)

SAS Data Surveyor for Clickstream Data Serverで必要なディスク容量は、上記ソフトウェアに必 要なディスク容量の合計になります。詳細は、6ページの「必要なディスク容量」の表を参考に してください。

注意: SAS 9.2 Foundationがすでにインストールされている場合、SAS Data Surveyor for Clickstream Data Serverのインストールに必要なディスク容量は、すでにインストール されているプロダクト分のディスク容量を引いたものになります。

## **SAS Data Surveyor for SAP**

Base SAS は、SAS Data Surveyor for SAP のインストールの必須ソフトウェアです。

## 含まれる **SAS** プロダクト(**SAS Data Surveyor for SAP**)

含まれる SAS プロダクトは個々にライセンスされていない限り、SAS Data Surveyor for SAP に おける使用のみに制限されています。

- SAS Integration Technologies
- SAS Metadata Server
- SAS/ACCESS Interface to R/3
- SAS/CONNECT

## 必要なディスク容量(**SAS Data Surveyor for SAP**)

SAS Data Surveyor for SAPで必要なディスク容量は、上記ソフトウェアに必要なディスク容量 の合計になります。詳細は、6ページの「必要なディスク容量」の表を参考にしてください。

注意: SAS 9.2 Foundationがすでにインストールされている場合、SAS Data Surveyor for SAPのインストールに必要なディスク容量は、すでにインストールされているプロダ クト分のディスク容量を引いたものになります。

## **SAS/ACCESS Interface to R/3** の設定

SAS/ACCESS Interface to R/3は、利用前に追加でインストール後の設定をする必要があります。 詳細は、インストールセンターにある『Post-Installation Instructions for SAS/ACCESS 4.3 Interface to R/3』を参照してください。

インストールセンター

http://support.sas.com/documentation/installcenter/92/documents/index.html ※このドキュメントは、英語版Webサイトに掲載されています。

## <span id="page-20-0"></span>**SAS Enterprise BI Server**

## 含まれる **SAS** プロダクト(**SAS Enterprise BI Server**)

含まれる SAS プロダクトは個々にライセンスされていない限り、SAS Enterprise BI Server にお ける使用のみに制限されています。

- Base SAS
- SAS Integration Technologies
- SAS Metadata Server
- SAS/OLAP Server
- SAS/AF
- SAS/GRAPH

## 必要なディスク容量(**SAS Enterprise BI Server**)

SAS Enterprise BI Serverで必要なディスク容量は、上記ソフトウェアに必要なディスク容量の 合計になります。詳細は、6ページの「必要なディスク容量」の表を参考にしてください。

注意: SAS 9.2 Foundationがすでにインストールされている場合、SAS Enterprise BI Serverの インストールに必要なディスク容量は、すでにインストールされているプロダクト分 のディスク容量を引いたものになります。

## **SAS Enterprise Data Integration Server**

## 含まれる **SAS** プロダクト(**SAS Enterprise Data Integration Server**)

含まれる SAS プロダクトは個々にライセンスされていない限り、SAS Enterprise Data Integration Server における使用のみに制限されています。

- Base SAS
- Quality Knowledge Base (選択したロケール)
- SAS Data Quality Server
- SAS Integration Technologies
- SAS Metadata Server
- SAS/ACCESSエンジン (選択)
- SAS/ACCESSエンジン (選択2)
- SAS/CONNECT
- SAS/SHARE

## 必要なディスク容量(**SAS Enterprise Data Integration Server**)

SAS Enterprise Data Integration Server で必要なディスク容量は、上記ソフトウェアに必要なデ ィスク容量の合計になります。詳細は、6ページの「必要なディスク容量」の表を参考にしてく ださい。

注意: SAS 9.2 Foundationがすでにインストールされている場合、SAS Enterprise Data Integration Serverのインストールに必要なディスク容量は、すでにインストールされて いるプロダクト分のディスク容量を引いたものになります。

# <span id="page-21-0"></span>**SAS Enterprise Miner 4.3** および **6.1**

SAS Enterprise Miner 4.3 および 6.1 のインストールには、Base SAS と SAS/STAT が必須です。

## 含まれる **SAS** プロダクト(**SAS Enterprise Miner Server 4.3** および **6.1**)

含まれる SAS プロダクトは個々にライセンスされていない限り、SAS Enterprise Miner Server 4.3 および 6.1 における使用のみに制限されています。

- SAS Enterprise Miner
- SAS Integration Technologies
- SAS/ACCESS Interface to PC Files
- SAS/CONNECT
- SAS/ETS
- SAS/GRAPH
- SAS/OR

## 必要なメモリ(**SAS Enterprise Miner Server 4.3** および **6.1**)

• 同時接続するユーザーごとに1GB必要。

## 必要なディスク容量(**SAS Enterprise Miner Server 4.3** および **6.1**)

SAS Enterprise Miner Server 4.3 および 6.1 で必要なディスク容量は、上記ソフトウェアに必要 なディスク容量の合計になります。詳細は、6ページの「必要なディスク容量」の表を参考にし てください。

注意: SAS 9.2 Foundationがすでにインストールされている場合、SAS Enterprise Miner Server 4.3および6.1のインストールに必要なディスク容量は、すでにインストールさ れているプロダクト分のディスク容量を引いたものになります。

## **SAS Fair Banking**

## 含まれる **SAS** プロダクト(**SAS Fair Banking Data Integration and Enterprise BI Server**)

含まれる SAS プロダクトは個々にライセンスされていない限り、SAS Fair Banking Data Integration and Enterprise BI Server における使用のみに制限されています。

- Base SAS
- SAS Integration Technologies
- SAS Metadata Server
- SAS OLAP Server
- SAS/ACCESS Interface to PC Files
- SAS/ACCESSエンジン (選択)
- SAS/AF
- SAS/CONNECT
- SAS/GRAPH
- SAS/SHARE

#### <span id="page-22-0"></span>必要なディスク容量(**SAS Fair Banking Data Integration and Enterprise BI Server**)

SAS Fair Banking Data Integration and Enterprise BI Server で必要なディスク容量は、上記ソフ トウェアに必要なディスク容量の合計になります。詳細は、6ページの「必要なディスク容量」 の表を参考にしてください。

注意: SAS 9.2 Foundationがすでにインストールされている場合、SAS Fair Banking Data Integration and Enterprise BI Serverのインストールに必要なディスク容量は、すでにイ ンストールされているプロダクト分のディスク容量を引いたものになります。

## **SAS Forecast Server**

#### 含まれる **SAS** プロダクト(**SAS Forecast Server**)

含まれる SAS プロダクトは個々にライセンスされていない限り、SAS Forecast Server における 使用のみに制限されています。

- Base SAS
- SAS Forecast Server Batch Interface
- SAS High-Performance Forecasting
- SAS Integration Technologies
- SAS/ETS
- SAS/GRAPH
- SAS/OR Mathematical Programming Common Components

#### 必要なディスク容量(**SAS Forecast Server**)

SAS Forecast Server で必要なディスク容量は、上記ソフトウェアに必要なディスク容量の合計 になります。詳細は、6ページの「必要なディスク容量」の表を参考にしてください。

注意: SAS 9.2 Foundationがすでにインストールされている場合、SAS Forecast Serverのイ ンストールに必要なディスク容量は、すでにインストールされているプロダクト分の ディスク容量を引いたものになります。

## **SAS Information Delivery Portal**

Base SAS は、SAS Information Delivery Portal のインストールの必須ソフトウェアです。

#### 含まれる **SAS** プロダクト(**SAS Information Delivery Portal**)

SAS Integration Technologies は、SAS Information Delivery Portal Server に含まれます。含まれ る SAS プロダクトは個々にライセンスされていない限り、SAS Information Delivery Portal Server における使用のみに制限されています。

#### 必要なディスク容量(**SAS Information Delivery Portal**)

SAS Information Delivery Portal Serverで必要なディスク容量は、上記ソフトウェアに必要なデ ィスク容量の合計になります。詳細は、6ページの「必要なディスク容量」の表を参考にしてく ださい。

<span id="page-23-0"></span>注意: SAS 9.2 Foundationがすでにインストールされている場合、SAS Information Delivery Portal Serverのインストールに必要なディスク容量は、すでにインストールされている プロダクト分のディスク容量を引いたものになります。

## **SAS Inventory Optimization**

Base SAS は、SAS Inventory Optimization のインストールの必須ソフトウェアです。

SAS Inventory Optimization は、SAS Inventory Optimization 2.1 に含まれます。

## 必要なディスク容量(**SAS Inventory Optimization**)

SAS Inventory Optimization で必要なディスク容量は、上記ソフトウェアに必要なディスク容量 の合計になります。詳細は、6ページの「必要なディスク容量」の表を参考にしてください。

注意: SAS 9.2 Foundationがすでにインストールされている場合、SAS Inventory Optimization のインストールに必要なディスク容量は、すでにインストールされているプロダクト 分のディスク容量を引いたものになります。

## **SAS Metadata Server**

#### 含まれる **SAS** プロダクト(**SAS Metadata Server**)

含まれる SAS プロダクトは個々にライセンスされていない限り、SAS Metadata Server におけ る使用のみに制限されています。

- Base SAS
- SAS/CONNECT

#### 必要なディスク容量(**SAS Metadata Server**)

SAS Metadata Server で必要なディスク容量は、上記ソフトウェアに必要なディスク容量の合計 になります。詳細は、6ページの「必要なディスク容量」の表を参考にしてください。

注意: SAS 9.2 Foundationがすでにインストールされている場合、SAS Metadata Serverのイ ンストールに必要なディスク容量は、すでにインストールされているプロダクト分の ディスク容量を引いたものになります。

## **SAS Model Manager**

## **SAS Model Manager Server**

SAS Model Manager のインストールには、Base SAS と SAS/STAT が必須です。

## 含まれる **SAS** プロダクト(**SAS Model Manager Server**)

含まれる SAS プロダクトは個々にライセンスされていない限り、SAS Model Manager Server に おける使用のみに制限されています。

- SAS Integration Technologies
- SAS Model Manager Server

#### <span id="page-24-0"></span>• SAS/GRAPH

#### 必要なディスク容量(**SAS Model Manager Server**)

SAS Model Manager Server で必要なディスク容量は、上記ソフトウェアに必要なディスク容量 の合計になります。詳細は、6ページの「必要なディスク容量」の表を参考にしてください。

注意: SAS 9.2 Foundationがすでにインストールされている場合、SAS Model Manager Serverのインストールに必要なディスク容量は、すでにインストールされているプロ ダクト分のディスク容量を引いたものになります。

#### **SAS Model Manager Server Report Registration Client**

#### 含まれる **SAS** プロダクト(**SAS Model Manager Server Report Registration Client**)

含まれる SAS プロダクトは個々にライセンスされていない限り、SAS Model Manager Server Report Registration Client における使用のみに制限されています。

- SAS Model Manager Common Components
- SAS Model Manager Report Registration Client

#### 必要なディスク容量(**SAS Model Manager Server Report Registration Client**)

SAS Model Manager Server Report Registration Client で必要なディスク容量は、上記ソフトウェ アに必要なディスク容量の合計になります。詳細は、6ページの「必要なディスク容量」の表を 参考にしてください。

注意: SAS 9.2 Foundationがすでにインストールされている場合、SAS Model Manager Server Report Registration Clientのインストールに必要なディスク容量は、すでにイン ストールされているプロダクト分のディスク容量を引いたものになります。

## **SAS OLAP Server**

#### 含まれる **SAS** プロダクト(**SAS OLAP Server**)

含まれる SAS プロダクトは個々にライセンスされていない限り、SAS OLAP Server における使 用のみに制限されています。

- SAS OLAP Server
- SAS/AF
- SAS/GRAPH

#### メモリ

SAS OLAP Server で必要なメモリは、多次元データベースの設計に依存します。最低 512MB の ディスク容量が必要です。アプリケーションが大きい場合は、メモリを増やすとパフォーマン スが向上します。

## <span id="page-25-0"></span>**SAS OpRisk Monitor**

## 含まれる **SAS** プロダクト(**SAS OpRisk Monitor Server**)

含まれる SAS プロダクトは個々にライセンスされていない限り、SAS OpRisk Monitor Server に おける使用のみに制限されています。

- SAS OpRisk Monitor Server
- Base SAS
- SAS Integration Technologies
- SAS OLAP Server
- SAS/ACCESS エンジン (Oracleを選択)
- SAS/ACCESS Interface to PC Files
- SAS/CONNECT
- SAS?GRAPH

## 必要なディスク容量(**SAS OpRisk Monitor Server**)

SAS OpRisk Monitor Server で必要なディスク容量は、上記ソフトウェアに必要なディスク容量 の合計になります。詳細は、6ページの「必要なディスク容量」の表を参考にしてください。

注意: SAS 9.2 Foundationがすでにインストールされている場合、SAS OpRisk Monitor Serverのインストールに必要なディスク容量は、すでにインストールされているプロ ダクト分のディスク容量を引いたものになります。

## **SAS OpRisk VaR**

## 含まれる **SAS** プロダクト(**SAS OpRisk VaR Server**)

含まれる SAS プロダクトは個々にライセンスされていない限り、SAS OpRisk VaR Server にお ける使用のみに制限されています。

- SAS OpRisk VaR Server
- Base SAS
- SAS High-Performance Forecasting
- SAS Integration Technologies
- SAS OLAP Server
- SAS Risk Reporting Repository
- SAS/ACCESSエンジン (選択)
- SAS/ACCESS Interface to PC Files
- SAS/CONNECT
- SAS/ETS
- SAS/GRAPH
- SAS/IML
- SAS/OR
- SAS/SHARE
- SAS/STAT

#### <span id="page-26-0"></span>必要なディスク容量(**SAS OpRisk VaR Server**)

SAS OpRisk VaR Server で必要なディスク容量は、上記ソフトウェアに必要なディスク容量の 合計になります。詳細は、6ページの「必要なディスク容量」の表を参考にしてください。

注意: SAS 9.2 Foundationがすでにインストールされている場合、SAS OpRisk VaR Serverの インストールに必要なディスク容量は、すでにインストールされているプロダクト分 のディスク容量を引いたものになります。

## **SAS OpRisk VaR Consortium**

## 含まれる **SAS** プロダクト(**SAS OpRisk VaR Consortium Server**)

含まれる SAS プロダクトは個々にライセンスされていない限り、SAS OpRisk VaR Consortium Server における使用のみに制限されています。

- SAS OpRisk VaR Server
- Base SAS
- SAS High-Performance Forecasting
- SAS Integration Technologies
- SAS OLAP Server
- SAS Risk Reporting Repository
- SAS/ACCESSエンジン (選択)
- SAS/ACCESS Interface to PC Files
- SAS/CONNECT
- SAS/ETS
- SAS/GRAPH
- SAS/IML
- SAS/OR
- SAS/STAT

#### 必要なディスク容量(**SAS OpRisk VaR Consortium Server**)

SAS OpRisk VaR Consortium Server で必要なディスク容量は、上記ソフトウェアに必要なディ スク容量の合計になります。詳細は、6ページの「必要なディスク容量」の表を参考にしてくだ さい。

注意: SAS 9.2 Foundationがすでにインストールされている場合、SAS OpRisk VaR Consortium Serverのインストールに必要なディスク容量は、すでにインストールされ ているプロダクト分のディスク容量を引いたものになります。

## **SAS Profitability Management**

#### **SAS Profitability Management SAS Server**

#### 含まれる **SAS** プロダクト(**SAS Profitability Management SAS Server**)

含まれる SAS プロダクトは個々にライセンスされていない限り、SAS Profitability Management SAS Server における使用のみに制限されています。

- <span id="page-27-0"></span>• Base SAS
- SAS Integration Technologies
- SAS OLAP Server
- SAS Transaction Assignment Server
- SAS/ACCESS エンジン (選択)
- SAS/AF
- SAS/GRAPH
- SAS/SHARE

#### 必要なディスク容量(**SAS Profitability Management SAS Server**)

SAS Profitability Management SAS Server で必要なディスク容量は、上記ソフトウェアに必要な ディスク容量の合計になります。詳細は、6ページの「必要なディスク容量」の表を参考にして ください。

注意: SAS 9.2 Foundation がすでにインストールされている場合、 SAS Profitability Management SAS Serverのインストールに必要なディスク容量は、すでにインストー ルされているプロダクト分のディスク容量を引いたものになります。

#### **SAS Profitability Management Data Integration and Enterprise BI Server**

## 含まれる **SAS** プロダクト(**SAS Profitability Management Data Integration and Enterprise BI Server**)

含まれる SAS プロダクトは個々にライセンスされていない限り、SAS Profitability Management Data Integration and Enterprise BI Server における使用のみに制限されています。

- Base SAS
- SAS Integration Technologies
- SAS Metadata Server
- SAS OLAP Server
- SAS/ACCESS Interface to PC Files
- SAS/ACCESS エンジン (選択)
- SAS/AF
- SAS/CONNECT
- SAS/GRAPH
- SAS/SHARE

## 必要なディスク容量(**SAS Profitability Management Data Integration and Enterprise BI Server**)

SAS Profitability Management Data Integration and Enterprise BI Server で必要なディスク容量は、 上記ソフトウェアに必要なディスク容量の合計になります。詳細は、6ページの「必要なディス ク容量」の表を参考にしてください。

注意: SAS 9.2 Foundation がすでにインストールされている場合、 SAS Profitability Management Data Integration and Enterprise BI Serverのインストールに必要なディス

ク容量は、すでにインストールされているプロダクト分のディスク容量を引いたもの になります。

## <span id="page-28-0"></span>**SAS Risk Dimensions**

## **SAS Risk Dimensions Server**

## 含まれる **SAS** プロダクト(**SAS Risk Dimensions Server**)

含まれる SAS プロダクトは個々にライセンスされていない限り、SAS Risk Dimensions Server における使用のみに制限されています。

- Base SAS
- SAS Risk Dimensions Server Component
- SAS Integration Technologies
- SAS OLAP Server
- SAS/ACCESS エンジン (選択)
- SAS/ACCESS エンジン (選択2)
- SAS/ACCESS Interface to ODBC
- SAS/ACCESS Interface to PC Files
- SAS/AF
- SAS/CONNECT
- SAS/EIS
- SAS/ETS
- SAS/FSP
- SAS/GRAPH
- SAS/IML
- SAS/INSIGHT
- SAS/OR
- SAS/SHARE
- SAS/STAT

## 必要なディスク容量(**SAS Risk Dimensions Server**)

SAS Risk Dimensions Server で必要なディスク容量は、上記ソフトウェアに必要なディスク容 量の合計になります。詳細は、6ページの「必要なディスク容量」の表を参考にしてください。

注意: SAS 9.2 Foundationがすでにインストールされている場合、SAS Risk Dimensions Serverのインストールに必要なディスク容量は、すでにインストールされているプロ ダクト分のディスク容量を引いたものになります。

## <span id="page-29-0"></span>**SAS Scalable Performance Data Server**

SAS Scalable Performance Data Server をインストールするには、Base SAS が必須です。 Scalable Performance Data Clientは、Base SASに含まれます。

## 必要なディスク容量(**SAS Scalable Performance Data Server**)

SAS Scalable Performance Data Server で必要なディスク容量は、上記ソフトウェアに必要なデ ィスク容量の合計になります。詳細は、6ページの「必要なディスク容量」の表を参考にしてく ださい。

注意: SAS 9.2 Foundationがすでにインストールされている場合、SAS Scalable Performance Data Serverのインストールに必要なディスク容量は、すでにインストールされている プロダクト分のディスク容量を引いたものになります。

## **SAS Text Miner**

SAS Text Miner Server をインストールするには、SAS Enterprise Miner が必須です。

## 含まれる **SAS** プロダクト(**SAS Text Miner Server**)

含まれる SAS プロダクトは個々にライセンスされていない限り、SAS Text Miner Server におけ る使用のみに制限されています。

- SAS Text Miner (英語版)
- SAS Text Miner (その他の言語版。必要に応じて選択)

## 必要なディスク容量(**SAS Text Miner Server**)

SAS Text Miner Server で必要なディスク容量は、上記ソフトウェアに必要なディスク容量の合 計になります。詳細は、6ページの「必要なディスク容量」の表を参考にしてください。

注意: SAS 9.2 Foundationがすでにインストールされている場合、SAS Text Miner Serverのイ ンストールに必要なディスク容量は、すでにインストールされているプロダクト分の ディスク容量を引いたものになります。

## **SAS Visual Data Discovery**

## 含まれる **SAS** プロダクト(**SAS Visual Data Discovery Server**)

含まれる SAS プロダクトは個々にライセンスされていない限り、SAS Visual Data Discovery Server における使用のみに制限されています。

- Base SAS
- SAS Integration Technologies
- SAS/ACCESSエンジン (選択)
- SAS/GRAPH
- SAS/STAT

#### <span id="page-30-0"></span>必要なディスク容量(**SAS Visual Data Discovery Server**)

SAS Visual Data Discovery Server で必要なディスク容量は、上記ソフトウェアに必要なディス ク容量の合計になります。詳細は、6ページの「必要なディスク容量」の表を参考にしてくださ い。

注意: SAS 9.2 Foundationがすでにインストールされている場合、SAS Visual Data Discovery Serverのインストールに必要なディスク容量は、すでにインストールされているプロ ダクト分のディスク容量を引いたものになります。

## **SAS Web Analytics**

#### 含まれる **SAS** プロダクト(**SAS Web Analytics Server**)

含まれる SAS プロダクトは個々にライセンスされていない限り、SAS Web Analytics Server に おける使用のみに制限されています。

- Base SAS
- SAS Web Analytics
- SAS Data Surveyor for Clickstream Data Server Components
- SAS Enterprise Miner Server
- SAS High-Performance Forecasting
- SAS Integration Technologies
- SAS OLAP Server
- SAS/AF
- SAS/CONNECT
- SAS/ETS
- SAS/GIS
- SAS/GRAPH
- SAS/OR Mathematical Programming Common Components
- SAS/STAT

#### 必要なディスク容量(**SAS Web Analytics Server**)

SAS Web Analytics Server で必要なディスク容量は、上記ソフトウェアに必要なディスク容量の 合計になります。詳細は、6ページの「必要なディスク容量」の表を参考にしてください。

注意: SAS 9.2 Foundationがすでにインストールされている場合、SAS Web Analytics Server のインストールに必要なディスク容量は、すでにインストールされているプロダクト 分のディスク容量を引いたものになります。

## <span id="page-31-0"></span>**SAS/ACCESS Interface to DB2**

## 必須 **SAS** プロダクト

- Base SAS
- SAS/ACCESS Interface to DB2

## 必須 **DBMS** 製品

DB2 Universal Database Version 8.1 FixPak4以降 (64ビットライブラリ)

SAS/ACCESS Interface to DB2 は、DB2 Server、または DB2 Run-Time Client、DB2 Application Development Client、DB2 Administration Client のクライアントモジュールがインストールされた DB2 Client Node にインストールすることができます。

## **SAS/ACCESS Interface to HP Neoview**

## 必須 **SAS** プロダクト

- Base SAS
- SAS/ACCESS Interface to HP Neoview
- Neoview ODBCドライバ リリース2.2以降

SAS/ACCESS Interface to HP Neoview を使用するには、HP の ODBC ドライバが必要です。ド ライバを入手するには、http://software.hp.com を開き、「Our top featured products」という項目 の下にある「HP Neoview Platform」をクリックしてください。

さらに、SAS/ACCESS Interface to HP Neoview では、Transporter SAI ファシリティの使用を選 択できます。このファシリティは、データセットオプション BULKLOAD=YES もしくは BULKEXTRACT=YES のいずれかを指定したときに使用できます。このファシリティを入手す るには、ヒューレットパッカード社に連絡し、「Transporter SAI libraries」をリクエストしてく ださい。このライブラリは、ヒューレットパッカード社の Web サイトで公開されていませんが、 問い合わせにより、パッケージのダウンロード用の場所の情報とユーザーID/パスワードを入手 することができます。

## **SAS/ACCESS Interface to Informix**

## 必須 **SAS** プロダクト

- Base SAS
- SAS/ACCESS Interface to Informix

## 必須 **DBMS** 製品

• Informix Client SDK 2.90 FC1

SAS/ACCESS Interface to Informix は ODBC 接続を使用します。ODBC ドライバは Informix Connect に含まれており、SAS/ACCESS to Informix を使用する前にインストールおよび設定し ておく必要があります。

<span id="page-32-0"></span>SAS/ACCESS Interface to Informix を利用するには、TCP/IP 等の通信プロトコルも必要です。

## **SAS/ACCESS Interface to Microsoft SQL Server**

## 必須 **SAS** プロダクト

- Base SAS
- SAS/ACCESS Interface to Microsoft SQL Server

## **SAS/ACCESS Interface to MySQL**

## 必須 **SAS** プロダクト

- Base SAS
- SAS/ACCESS Interface to MySQL

## 必須 **DBMS** 製品

- MySQL Client 4.1もしくは5.0
- MySQL Server 5.0以降

SAS/ACCESS Interface to MySQL の詳細は、『SAS/ACCESS Software for Relational Database Reference』の MySQL に関する記述を参照してください。

## **SAS/ACCESS Interface to Netezza**

SAS/ACCESS Interface to Netezza をインストールするには、Base SAS が必須です。

## 必須 **SAS** プロダクト

- SAS/ACCESS Interface to Netezza
- SAS Accelerator Publishing Agent

SAS/ACCESS Interface to Netezza は、Netezza の ODBC ドライバが必須です。Netezza ODBC ドライバ (リリース 3.1.4 以降) を入手するには、Netezza テクニカルサポートにお問い合わせ になるか、Netezza カスタマーサポート Web サイトを参照してください。

米国Netezza社テクニカルサポート:+1(877)810-4441 日本ネティーザ社(代表):03-4350-5424

米国Netezza社ダウンロードサイト:http://www.netezza.com/support/login.cfm 日本ネティーザ社ダウンロードサイト:http://www.netezza.jp/support/login.cfm

## <span id="page-33-0"></span>**SAS/ACCESS Interface to ODBC**

## 必須 **SAS** プロダクト

- Base SAS
- SAS/ACCESS Interface to ODBC

#### 必須 **DBMS** 製品

• 対応するODBCドライバマネージャとODBCドライバ(64ビットライブラリ)

このドライバは、DBMS ベンダーや ODBC ドライバを開発しているサードパーティから提供さ れます。ODBC ドライバによっては、データにアクセスするために他の DBMS ソフトウェアが 必要なことがあります。

テキストエディタでユーザーのホームディレクトリの.odbc.ini ファイルを編集してデータソース を設定します。ODBC ドライバのベンダーによっては、システム管理者がコピーを一括管理で きるように環境変数を設定しているものもあります。

ODBC ドライバは、ODBC API 互換のダイナミックリンクライブラリで、UNIX では共有オブジ ェクトと呼んでいるものです。SHLIB\_PATH にダイナミックリンクライブラリへの完全なパス 名を指定し、実行時に ODBC ドライバが動的にロードできるように設定する必要があります。

詳細は、ODBC ドライバのベンダーにお問い合わせください。

## **SAS/ACCESS Interface to Oracle**

## 必須 **SAS** プロダクト

- Base SAS
- SAS/ACCESS Interface to Oracle

## 必須 **DBMS** 製品

SAS/ACCESS Interface to Oracle は、Oracle RDBMS サーバーのフルノードと Oracle クライア ントノードのどちらにもインストールできます。

次のリリース以降の Oracle Client が必要です。

- Oracle Client リリース9.i(64ビットライブラリ)
- 注意: SAS/ACCESS Interface to Oracleのバルクロード機能を使用するには、Oracleの SQL\*Loader data-loadingユーティリティをインストールする必要があります。Oracle インストーラを実行してOracle Utilitiesプロダクトを選択すると、このユーティリティ がインストールされます。SQL\*Loaderに関しての詳細は、Oracleのドキュメントを参 照してください。

## <span id="page-34-0"></span>**SAS/ACCESS Interface to PC Files**

## 必須 **SAS** プロダクト

- Base SAS
- SAS/ACCESS Interface to PC Files

## 必須 **SAS** プロダクト(**Windows**)

• SAS PC Files Server(Windows 32-bitシステムもしくは、WOW64上で実行)

## 必須 **DBMS** 製品(**Windows**)

- Microsoft Office 2007 System Driver Data Connectivity Components (ACE)
- Microsoft Data Access Components (MDAC) Version 2.8以降

SAS/ACCESS Interface to PC Files は、区切り文字で区切られたファイル(.csv もしくは.tab)、 dBase ファイル (.dbf)、JMP ファイル (.jmp)、SPSS ファイル (.sav)、Stata ファイル (.dta)、 Excel ファイル (.xls)、Microsoft Access データベースファイル (.mdb もしくは.accdb) など、 事実上ほとんどのデータソースに対するアクセスを Windows 上の ODBC によってサポートして います。

しかし、Microsoft Access データベースファイル(.mdb もしくは.accdb)、Microsoft Excel ワー クブックファイル(.xls、.xlsb、.xlsm もしくは.xlsx)もしくは、その他の ODBC をサポートし ているデータソースにアクセスするために、SAS/ACCESS Interface to PC Files は、PC Files サ ーバー(pcfserver.exe もしくは、pcfservice.exe)が Windows 32-bit システムか WOW (Windows-on-Windows)サブシステムを導入した Windows 64-bit システムで実行されているこ とを必要とします。

## **SAS/ACCESS Interface to Sybase**

## 必須 **SAS** プロダクト

- Base SAS
- SAS/ACCESS Interface to Sybase

## 必須 **DBMS** 製品

Sybase Open Client ソフトウェアの次のリリースが必要です。

• Sybase Open Client SDK (Software Developer's Kit) Software Release 12.5.x (64ビットのラ イブラリ)

次のプロダクトを推奨します。

- Adaptive Server Enterprise Release 11.x 以降
- 注意: SAS/ACCESS Interface to Sybaseでは、Microsoft SQL Serverに対する接続がサポート 対象外となりました。SAS/ACCESS Interface to Sybaseは、Sybase DBMSプロダクト にアクセスするのにCTLIB APIコールを使用します。CTLIB APIコールは、Microsoft SQL Serverではサポートされていないため、Microsoft SQL Server上のデータにアクセ

スするためには、SAS/ACCESS Interface to ODBCと適切なODBCドライバが必要とな ります。

<span id="page-35-0"></span>注意: Sybase ASIQ, Release 12.xはサポート対象外ですので、SAS/ACCESS Interface to ODBCをご利用ください。

## **SAS/ACCESS Interface to Teradata**

SAS/ACCESS Interface to Teradata のインストールには、Base SAS が必須です。

## 含まれる **SAS** プロダクト

- SAS/ACCESS Interface to Teradata
- SAS Accelerator Publishing Agent

## 必須 **DBMS** 製品

Teradata クライアントソフトウェアの次のリリースが必要です。

• Teradata CLIv2クライアントライブラリ、TTU 8.2 for HP-UX Itanium (64ビットライブラ リ) 以降

次のプロダクトを推奨します。

- Teradata FastExportユーティリティ、TTU 8.2 for HP-UX Itanium 以降
- Teradata MultiLoadユーティリティ、TTU 8.2 for HP-UX Itanium 以降
- Teradata Parallel Transporter API、TTU 8.2 for HP-UX Itanium 以降

## **SAS/AF**

## 必須 **SAS** プロダクト(アプリケーション作成時)

- Base SAS
- SAS/AF
- SAS/GRAPH(グラフィックオブジェクトを作成して表示する場合)
- アプリケーションに応じて、その他のプロダクトが必要になる場合があります。

## 必須 **SAS** プロダクト(アプリケーション実行時)

- Base SAS
- SAS/GRAPH(グラフィックオブジェクトを表示する場合)
- アプリケーションに応じて、その他のプロダクトが必要になる場合があります。

## プリンタ

- グラフィックオブジェクトを印刷する場合、カラーまたはグレイスケールのプリンタが必要 です。
- グラフィックでないオブジェクトを印刷する場合、オブジェクトによってはSAS/GRAPHが 必要になることがあります。

## <span id="page-36-0"></span>**SAS/EIS**

## 必須 **SAS** プロダクト(アプリケーション作成時)

- Base SAS
- SAS/AF
- SAS/EIS
- SAS/FSP
- SAS/GRAPH
- アプリケーションに応じて、その他のプロダクトが必要になる場合があります。

## 必須 **SAS** プロダクト(アプリケーション実行時)

- Base SAS
- SAS/GRAPH
- SAS/EIS
- アプリケーションに応じて、その他のプロダクトが必要になる場合があります。

#### メモリ

- 同時に使用する場合はユーザーごとに96MBが必要
- 同時に使用する場合はユーザーごとに128MBを推奨

## プリンタ

• グラフィックオブジェクトを印刷する場合、カラーまたはグレイスケールのプリンタが必要 です。

## **SAS/ETS**

SAS/ETS で ODS Graphics を使用するには、SAS/GRAPH のライセンスが必要です。

## **SAS/Genetics**

#### 必須 **SAS** プロダクト

- Base SAS
- SAS/Genetics
- SAS/GRAPH

## **SAS/GIS**

#### 必須 **SAS** プロダクト(アプリケーション作成時)

- Base SAS
- SAS/AF(推奨)
- SAS/GIS
- SAS/GRAPH
- アプリケーションに応じて、その他のプロダクトが必要になる場合があります。

### <span id="page-37-0"></span>必須 **SAS** プロダクト(アプリケーション実行時)

- Base SAS
- SAS/FSP(推奨)
- SAS/GIS
- SAS/GRAPH
- アプリケーションに応じて、その他のプロダクトが必要になる場合があります。

## プリンタ

• カラーまたはグレイスケールのプリンタが必要です。利用可能なプリンタについては「グラ フィックハードウェアおよびソフトウェアの互換性」を参照してください。

## **SAS/IntrNet**

SAS/IntrNet は、個別にインストールできる複数のコンポーネントで構成されています。 SAS/IntrNet Server は、既存の SAS System 上にインストールされます。このソフトウェアは SAS 9.2 のメディアに同梱されています。

## **CGI** ツールとアプリケーション

#### **Application Dispatcher**

必須プロダクトは、Base SAS と SAS/IntrNet Server です。Application Dispatcher コンポーネン トを Web サーバーにインストールする必要があります。

#### **htmSQL**

必須プロダクトは、Base SAS と SAS/SHARE で、SAS/IntrNet ライセンス (SETINIT) が必要 です。htmSQL コンポーネントを Web サーバーにインストールする必要があります。

#### **MDDB** レポートビューワアプリケーション

必須プロダクトは、Base SAS、SAS/GRAPH、SAS/IntrNet、および SAS/EIS または SAS OLAP Server です。Application Dispatcher コンポーネントをインストールする必要があります。

#### **Xplore Sample Web** アプリケーション

必須プロダクトは、Base SAS と SAS/IntrNet Server です。Application Dispatcher コンポーネン トをインストールする必要があります。

## **Java Tools** とアプリケーション

#### **SAS/CONNECT Driver for Java**

必須プロダクトは、Base SAS、SAS/CONNECT、SAS/IntrNet です。データサービスを使用す る場合は、SAS/SHARE もインストールする必要があります。Java Tools パッケージは、Web サーバーまたはクライアントシステムにインストールする必要があります。

#### トンネル機能

UNIX または Windows の Web サーバーにインストールする必要があります。

## <span id="page-38-0"></span>**SAS/LAB**

## 必須 **SAS** プロダクト

- Base SAS
- SAS/FSP(対話形式でデータを入力する場合)
- SAS/GRAPH
- SAS/LAB

## **SAS/OR**

SAS/OR で ODS Graphics を使用するには、SAS/GRAPH のライセンスが必要です。

## **SAS/QC**

SAS/QC で ODS Graphics を使用するには、SAS/GRAPH のライセンスが必要です。

## **SAS/STAT**

SAS/STAT で ODS Graphics を使用するには、SAS/GRAPH のライセンスが必要です。

## **SAS/Warehouse Administrator**

## 必須 **SAS** プロダクト(アプリケーション作成時)

- Base SAS
- SAS/AF(API使用時にのみ必要)

## 必須 **SAS** プロダクト(アプリケーション実行時)

- Base SAS
- アプリケーションによっては他のプロダクトが必要です(たとえば、DBMSテーブルを使用 する場合はSAS/ACCESS、リモートデータを使用する場合はSAS/CONNECT、メソッドコー ルでデータウェアハウスを利用する場合はSAS/AFが必要)

## プリンタ

- グラフィックオブジェクトを印刷する場合、カラーまたはグレイスケールのプリンタが必要 です。
- グラフィックでないオブジェクトを印刷する場合、オブジェクトによってはSAS/GRAPHが 必要になることがあります。

# <span id="page-39-0"></span>グラフィックハードウェアおよびソフトウェアの互換性

## プリンタ

SAS/GRAPH には、HP-GL、HP-GL/2、PCL のポストスクリプトおよび次のメーカーのプリン タで使用されているその他のプリンタ言語をサポートしています。

Brother、Canon、Hewlett-Packard、IBM、Konica Minolta、Lanier、Lexmark、Okidata、QMS、 Ricoh、Sharp、Xante、Xerox

# ディスプレイ

グラフの表示には、X ウィンドウが利用可能なディスプレイ、ターミナルもしくはエミュレー ションソフトウェアが必要です。

## 他のグラフィックソフトウェアとのインターフェイス

SAS/GRAPH には、バイナリ形式、文字形式、もしくはクリアテキスト形式のコンピュータグ ラフィックスメタファイル(CGM)を作成するドライバが含まれています。これによって、 SAS/GRAPH の出力を Word for Windows、WordPerfect for Windows、Harvard Graphics、Lotus Freelance のような CGM 形式のファイル入力をサポートしているソフトウェアや、CGM 形式 のファイル入力をサポートするデバイスに読み込むことができます。

SAS/GRAPH から EPS ファイルを作成し、Microsoft Word や WordPerfect のようなワープロソ フトで読み込むこともできます。SAS/GRAPH では、Windows メタファイルも作成できます。 Windows メタファイルは、Microsoft Office、Lotus Smart Suite、Perfect Office などで読み込むこ とができます。詳細は、弊社テクニカルサポートにお問い合わせください。

SAS/GRAPH の HPGL もしくは HPGL2 ドライバは、CorelDraw や Micrografx Designer のよう な多くのベクターベースの描画プログラムを変換するために使用できます。

SAS/GRAPH は、PDF 用や SVG 用のドライバだけではなく、BMP、DIB、EMF、EPSI、PPM、 GIF、JPEG、EMF、WMF、PNG、TIFF および PaintBrush のイメージフォーマットも含まれて います。

また、SAS/GRAPH では次の形式のグラフィックデータを読み込むことができます。

- BMP Microsoft Windows Bitmap
- DIB Device Independent Bitmap
- EMF Microsoft NT Enhanced Metafile
- EPSI Encapsulated PostScript Interchange
- GIF Graphics Interchange Format
- JPEG JPEG Files
- PBM Portable Bitmap
- PCD Kodak Photo-CD
- PCX PC PaintBrush
- PNG Portable Network Graphics
- TGA Targa format
- <span id="page-40-0"></span>• TIF - Tagged Image File Format
- WMF Microsoft Windows Metafile Format
- XBM X11 Bitmap
- XWD X Window Dump

SVG 出力を参照するには、Mozilla 1.8+ ベースのような SVG コンテンツを表示できるブラウザ か、Adobe 社の SVG プラグインのようなプラグインか、もしくは、Batik 社の SVG ビューアの ようなアプリケーションが必要です。

PDF の出力を参照するには、Adobe Reader が必要です。

## **ActiveX** と **Java** デバイスドライバによって作成された **HTML** ファイル の閲覧

SAS 9.2 Foundation では、ActiveX と Java デバイスドライバを利用して、HTML ファイルを作 成することができます。

このドキュメントの「Web Browser」の章に Remote Browsing の概要があります。これは、 HTML ページを参照するために使用されるものです。

Java アプレットを表示するには、Remote Browser Server を実行しているデスクトップコンピ ュータに Java プラグインがインストールされている必要があります。Windows 環境では、プラ グインがインストールされていない場合、インストールされていないことが通知され、その通 知に従ってインストールすることができます。

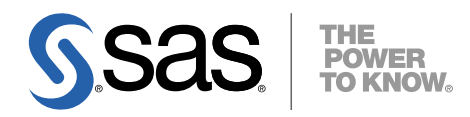

#### **support.sas.com**

SAS is the world leader in providing software and services that enable customers to transform data from all areas of their business into intelligence. SAS solutions help organizations make better, more informed decisions and maximize customer, supplier, and organizational relationships. For more than 30 years, SAS has been giving customers around the world The Power to Know®. Visit us at **www.sas.com**.

英語版更新日 June 26 2009 SAS 9.2 (TS2M0), Rev. 920\_09w32

# **HP-UX Itanium** 版 **SAS® 9.2 Foundation** システム必要条件

2009年8月14日 第2版第6刷発行(92F51) 発行元 SAS Institute Japan株式会社 〒106-6111 東京都港区六本木6-10-1 六本木ヒルズ森タワー11階

本書の内容に関する技術的なお問い合わせは下記までお願い致します。

SASテクニカルサポート **TEL:03**(**6434**)**3680 FAX**:**03**(**6434**)**3681**